## **Checklist**

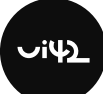

## pre zníženie miery opustenia nákupného košíku

Až 70% online nakupujúcich si vloží produkt do košíka, no nákup nedokončia. Uistite sa, že nerobíte najčastejšie chyby podľa tohto zoznamu.

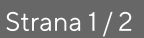

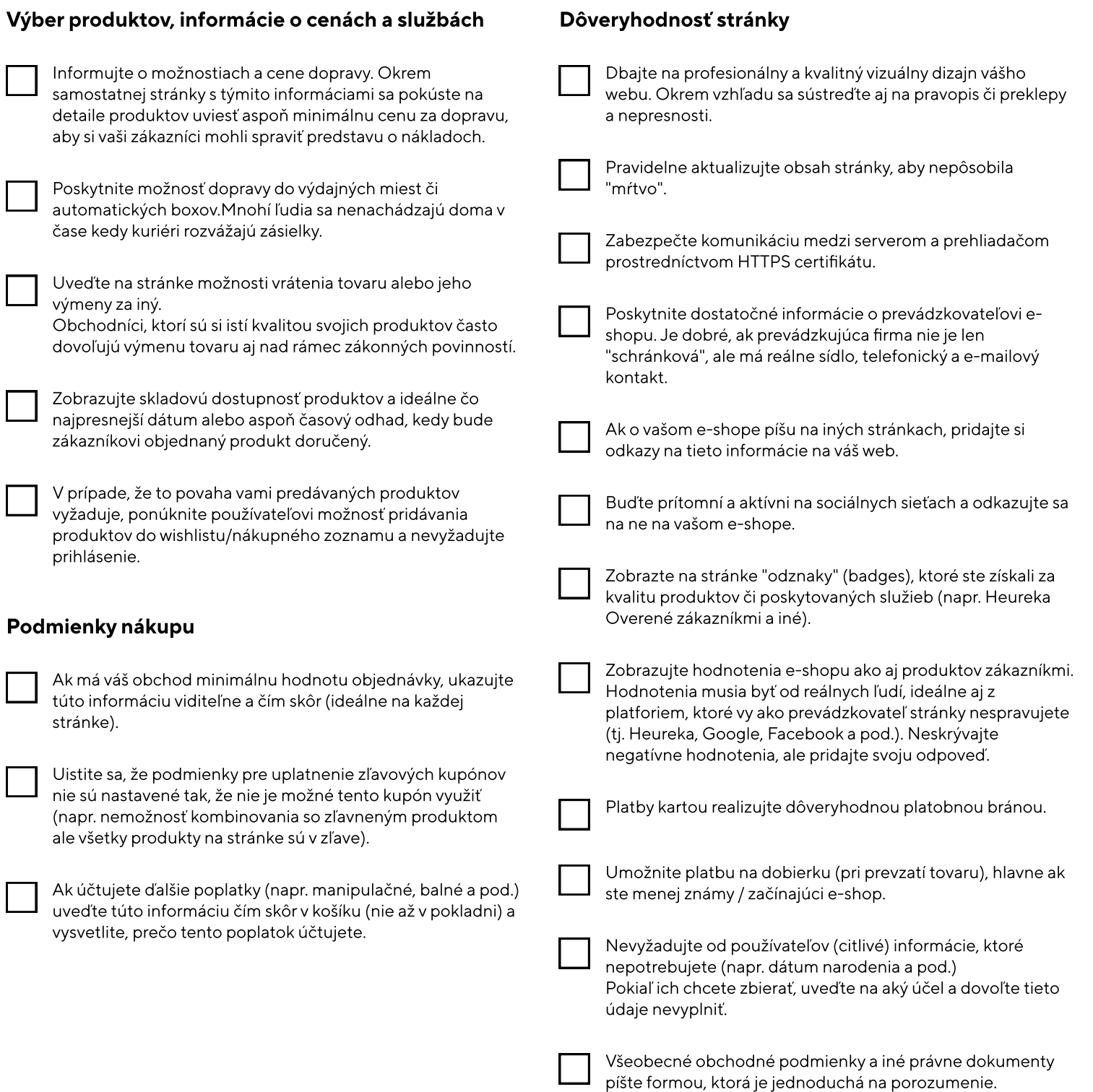

## **Checklist**

## pre zníženie miery opustenia nákupného košíku

Strana 2 / 2

 $\lceil$ 

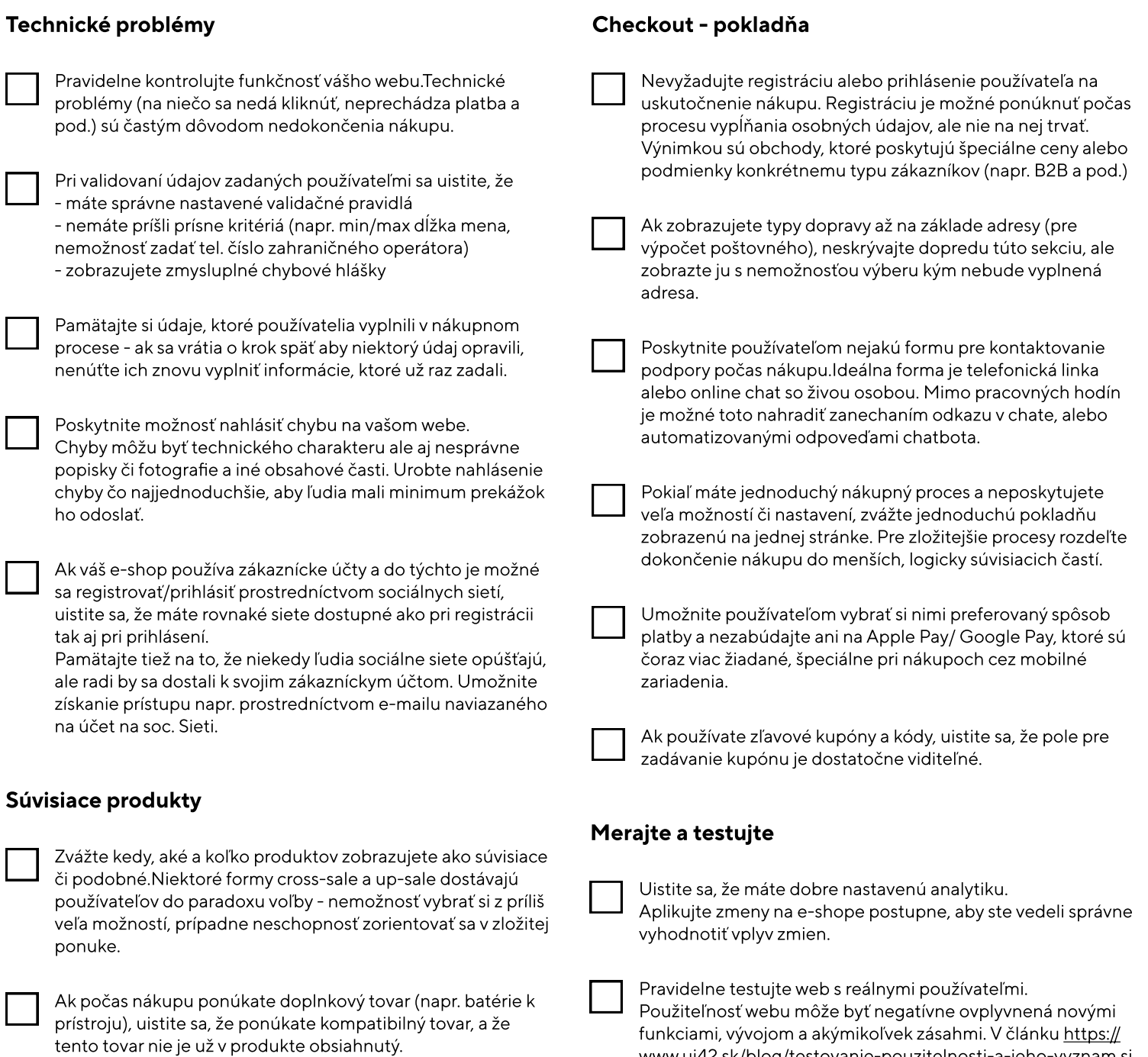

[www.ui42.sk/blog/testovanie-pouzitelnosti-a-jeho-vyznam](https://www.ui42.sk/blog/testovanie-pouzitelnosti-a-jeho-vyznam) si

môžete prečítať viac o testovaní použiteľnosti.